# **CSE 3302/5307 Lab Assignment 3**

## Due August 5, 2013

### **Goal:**

Understanding of Pascal, compiler/interpreter concepts, and subscripting.

## **Requirements:**

- 1. Modify the solution to lab 1 from Spring 2013 to add simple integer arrays to PL/0:
	- a. A variable name (in a var list at any scope) may be followed by { *lowBound* : *upperBound* } to declare an integer array. A bound may be either a number or a previously declared constant. *lowBound* may not be larger than *upperBound* and should be checked at compile-time.
	- b. The stack-based PL/0 interpreter will need new instructions for loading from or storing to an array. Bound checks are to be included as run-time checks.
	- c. A subscripting expression *arrayVariableName* { *expression* } may appear as the l-value for an assignment or as an rvalue for an expression. Nested subscripts are legal.
- 2. Email your program to yeqing.li@mavs.uta.edu by 12:45 p.m. on August 5, 2013

### **Getting Started:**

1. The solution for lab 1 is available at http://ranger.uta.edu/~weems/NOTES3302/LAB1SPR13/plzero.io.pas

That assignment appears as the second page of this handout.

- 2. You may assume your input is a syntactically-correct PL/0 program, but some error-handling will reduce your debugging time.
- 3. A few details ordered by their relevance to the PL/0 environment source code:
	- a. symbol must be extended for dealing with {, }, and : as tokens.
	- b. table must accomodate a kind for integer arrays.
	- c. getsym must be modified for : as a token.
	- d. enter must be modified for saving details of an array.
	- e. vardeclaration must be modified to parse and check an array declaration, along with saving semantic information in table.
	- f. factor will parse and compile a subscripting expression as an r-value.
	- g. statement will parse and compile a subscripting expression as an l-value for an assignment statement. For a{ *expr1* } := *expr2*, *expr1* should be processed before *expr2* (which is also natural for a recusive-descent compiler). Thus, at run-time, the result of the subscript calculation *expr1* will be on the stack while *expr2* is evaluated.
	- h. Implementing simple array bound checks needs the bounds, but table is transient and not available at run-time. For a procedure creating arrays within its scope, it is convenient to save the two bounds just before the allocated array in the stack. The lit and sto instructions are useful for generating this code in block.
	- i. interpret will implement new instructions for accessing arrays. Be sure to understand lod and sto first.
- 4. Sample PL/0 programs are on the webpage.

## **CSE 3302 Lab Assignment 1**

## Due XXXXXXXXXXXXXX

### **Goal:**

Understanding of Pascal and elementary compiler/interpreter concepts.

#### **Requirements:**

- 1. Add simple I/O to PL/0 (plzero.pas) as an input stream  $(in)$  and an output stream (out).
	- a. An integer may be read from the input stream by using in as an r-value.
	- b. An integer may be written to the output stream by using out as an l-value.
	- c. The actual input stream will be as integers, one per line. -999999 will end the stream and will be supplied to the PL/0 program once. Attempting to access the input stream after -999999 will abort. "?" should be used as a prompt.
	- d. The output stream will be integers written one per line. Each output line should begin with "!".
	- e. The output stream does not terminate.
	- f. "in" and "out" are identifiers for the streams. These are not reserved words and may be "masked" by other declarations.
- 2. Email your program

#### **Getting Started:**

1. It is convenient to provide a source program and input to your compiled PL/0 interpreter by:

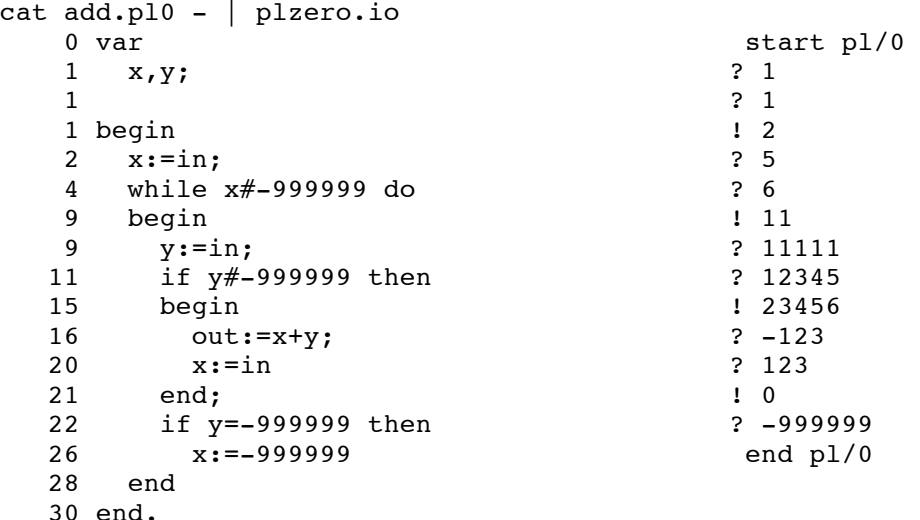

2. A few small corrections have been made to Wirth's PL/0 code, including using longints. The source is at:

http://ranger.uta.edu/~weems/NOTES3302/NEWNOTES/NOTES02/plzero.pas

3. You may reuse error numbers. For example, error 12 indicates "Assignment to constant or procedure is not allowed" and would also apply to "in  $:= \ldots$ ".